## **SMT Solvers For Configuration And Some Configuration Projects**

Lecture 5

CS 598D, Spring 2010 Princeton UniversitySanjai Narain

narain@research.telcordia.com

908 337 3636

## **References For Lectures 2-5**

- $\bullet$  Use of Prolog for configuration file analysis, specification, validation, verification and configuration
	- – Network Configuration Validation. Sanjai Narain, Gary Levin, Rajesh Talpade. Chapter in Guide to Reliable Internet Services and Applications, edited by Chuck Kalmanek (AT&T), Richard Yang (Yale) and Sudip Misra (IIT). Springer Verlag, 2010
	- Using Service Grammar to Diagnose Configuration Errors in BGP-4. Proceedings of USENIX Large Installation System Administration (LISA) Conference , San Diego, CA, 2003.
- $\bullet$  ConfigAssure: Solutions to configuration problems and use of Kodkod/SAT
	- Declarative Infrastructure Configuration Synthesis and Debugging. S. Narain, V. Kaul, G. Levin, S. Malik. Journal of Network Systems and Management, Special Issue on Security Configuration, eds. Ehab Al-Shaer, Charles Kalmanek, Felix Wu. 2008.
- $\bullet$  Testbed based on description in
	- Building Autonomic Systems via Configuration. Proceedings of AMS Autonomic Computing Workshop, Seattle, WA, 2003.

## **The Story So Far**

- $\bullet$  Discussed how Prolog can be used:
	- To analyze ad hoc configuration language files
	- To evaluate whether requirements are true of configurations
	- As a metalevel language to convert to other forms such as Graphviz dot files
- $\bullet$  Motivated the need for constraint solvers for firewall verification
	- Used Prolog as a metalevel language to generate constraints and exploit the power of modern constraint solvers
- • Discussed the use of constraint solvers for configuration problems:
	- Synthesis
	- Diagnosis
	- Repair
	- Repair at minimum cost
	- Reconfiguration planning (later)

## **Today**

- $\bullet$  Show how to build in partial evaluation into the definition of eval to improve solution efficiency
- $\bullet$ Discuss the problem of naming large numbers of configuration variables
- •Motivate the use of SMT solvers for EUF to solve it
- $\bullet$ Discuss configuration-related projects

## **Partial Evaluation In eval Predicate**

- $\bullet$ eval(Req, QFF) transforms a requirement into an equivalent QFF
- • Before submitting the QFF to Kodkod, evaluate parts of it to drastically reduce size of Kodkod/SAT problem
- $\bullet$ Even better: don't even generate true or false parts of a QFF
- $\bullet$  Example:
	- If there are N distinct addresses, and new host has to be added
	- Then, there are N\*(N+1)/2 constraints to specify that all addresses are distinct
	- – However, only N constraints are needed to ensure that host address is distinct from existing ones
- •This logic can be built into eval

## **Variable Naming Problem: QFFs Reference Configuration Variables**

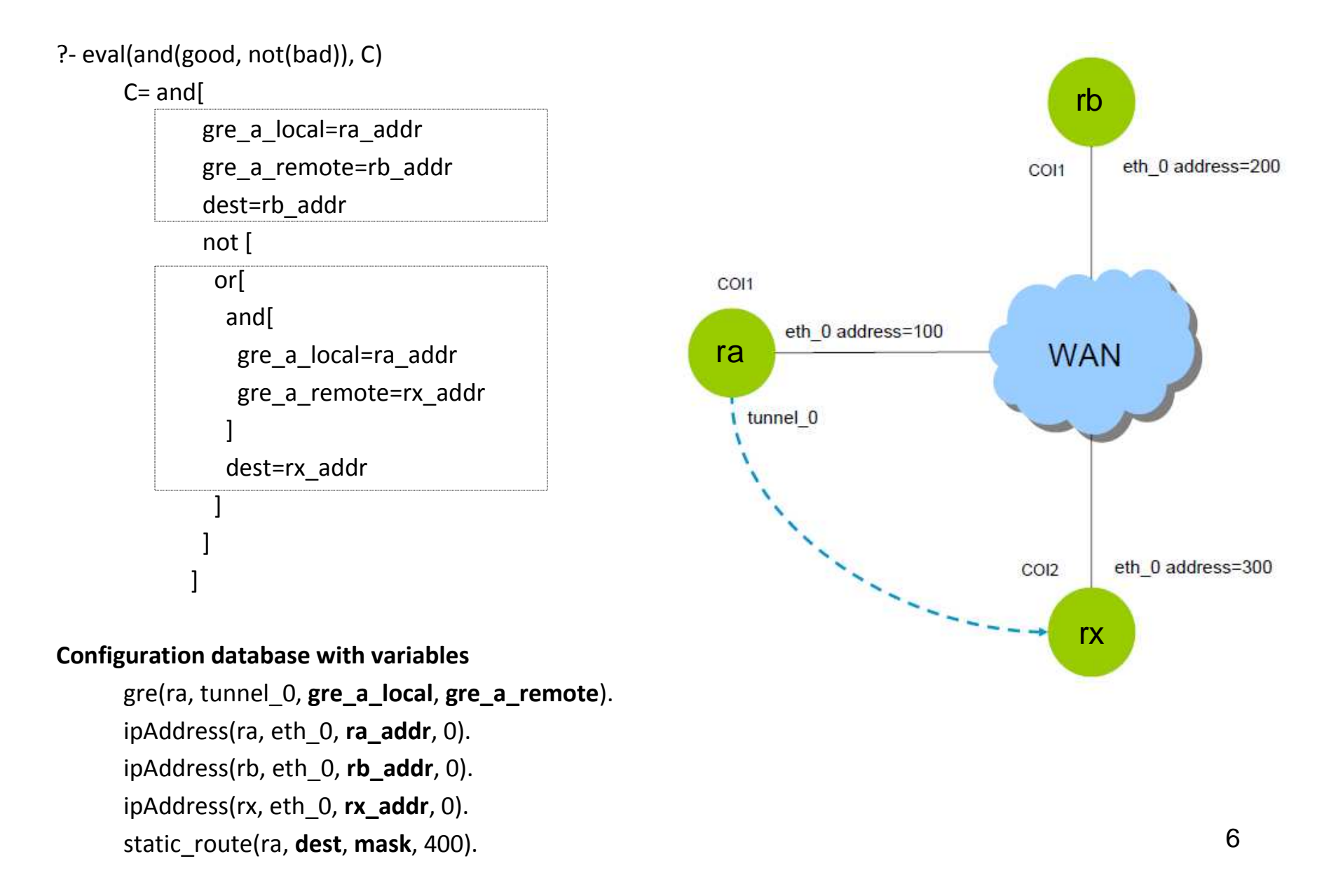

## **But, How To Name Large Numbers of Variables?**

It is hard to give a distinct name to each variable, and remember it when constructing the QFF

Solution: use function applications. Construct large number of variables by combining a small number of function symbols

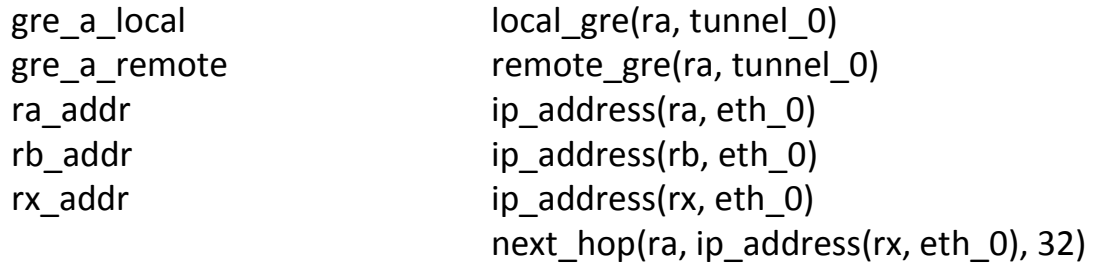

Now rewrite eval rules:

```
eval(gre_tunnel(RX, RY), and(remote_gre(RX, tunnel_0) = ip\_address(RY, eth_0),
                                local gre(RX, tunnel 0) = ip_address(RX, eth 0))
      ). 
eval(route_available(X, Y), not(next_hop(X, ip_address(Y, eth_0), 32)=0)).
```
## **The Equality With Uninterpreted Functions Language**

- $\bullet$  Fortunately, SMT solvers for the Equality with Uninterpreted Function symbols can take constraints with variables as function applications, and efficiently reason with these.
- $\bullet$  The EUF language is as follows from "Exploiting Positive Equality in a Logic of Equality with Uninterpreted Functions" by R. Bryant, S. German, M. Velev http://www.cs.cmu.edu/~bryant/pubdir/cav99a.pdf

$$
term ::= IE (formula, term, term)
$$
\n
$$
function \text{-} symbol (term, \dots, term)
$$
\n
$$
formula ::= true | false | (term = term)
$$
\n
$$
| formula \land formula | (formula \lor formula) | - formula
$$
\n
$$
| predicate \text{-} symbol (term, \dots, term)
$$

- $\bullet$ ITE is the if-then-else operator.
- $\bullet$  Good SMT solvers are Yices, CVC3 and OpenSMT. They also contain bitshift operators that can be used for network addressing.

## **New Constraint And Its Solution With SMT Solver For EUF**

?- eval(and(good, not(bad)), C)

 $C=$ 

#### and[

```
remote gre(ra, tunnel0)=ip_address(rb, eth0)
local gre(ra, tunnel0)=ip address(ra, eth0)
not [next hop(ra, ip address(rb, eth0), 32)=0
```
not [

]

or[

]

]]

]]

and[

```
remote_gre(ra, tunnel0)=ip_address(rx, eth0)
 local_gre(ra, tunnel0)=ip_address(ra, eth0)not [next hop(ra, ip address(rx, eth0), 32)=0
```
Solver produces

ip\_address(ra, eth0)=34 local\_gre(ra, tunnel0)=34 ip\_address(rb, eth0)=33 remote\_gre(ra, tunnel0)=33next\_hop(ra, 33, 32)=35

ip\_address(rx, eth0)=36next\_hop(ra, 36, 32)=0

## **Configuration Projects Testbed**

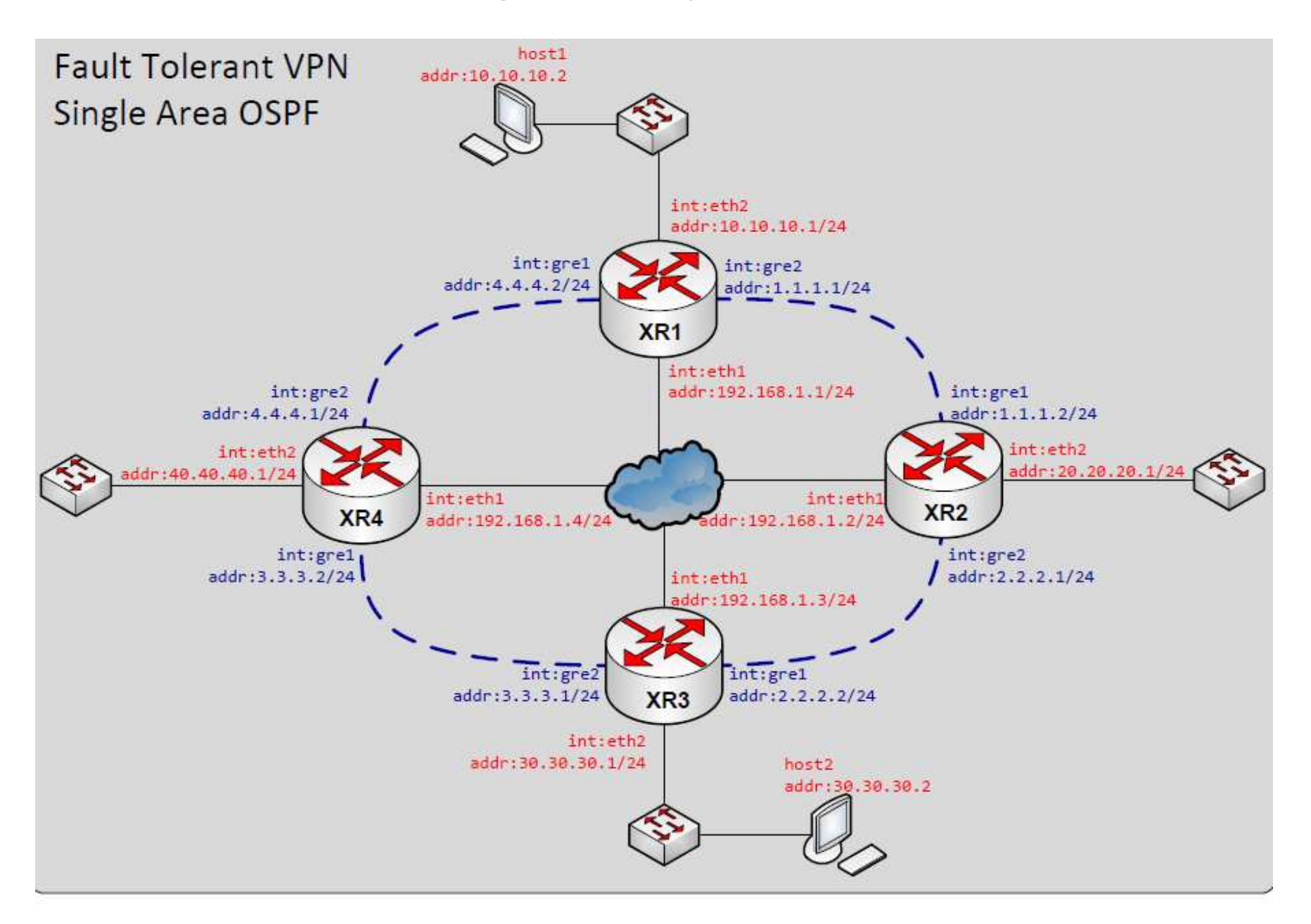

## **VPN Implemented With Current Practice**

#### **Administrator Creates 12 files like this**

```
interfaces {
restore-original-config-on-shutdown: trueinterface gre1 {
description: "Tunnel to XR1"disable: false
default-system-config}
interface gre2 {
description: "Tunnel to XR3"disable: false
default-system-config}
interface eth2 {
description: "Local Hosts"disable: false
default-system-config}}
```
## **New VPN Implementation Practice**

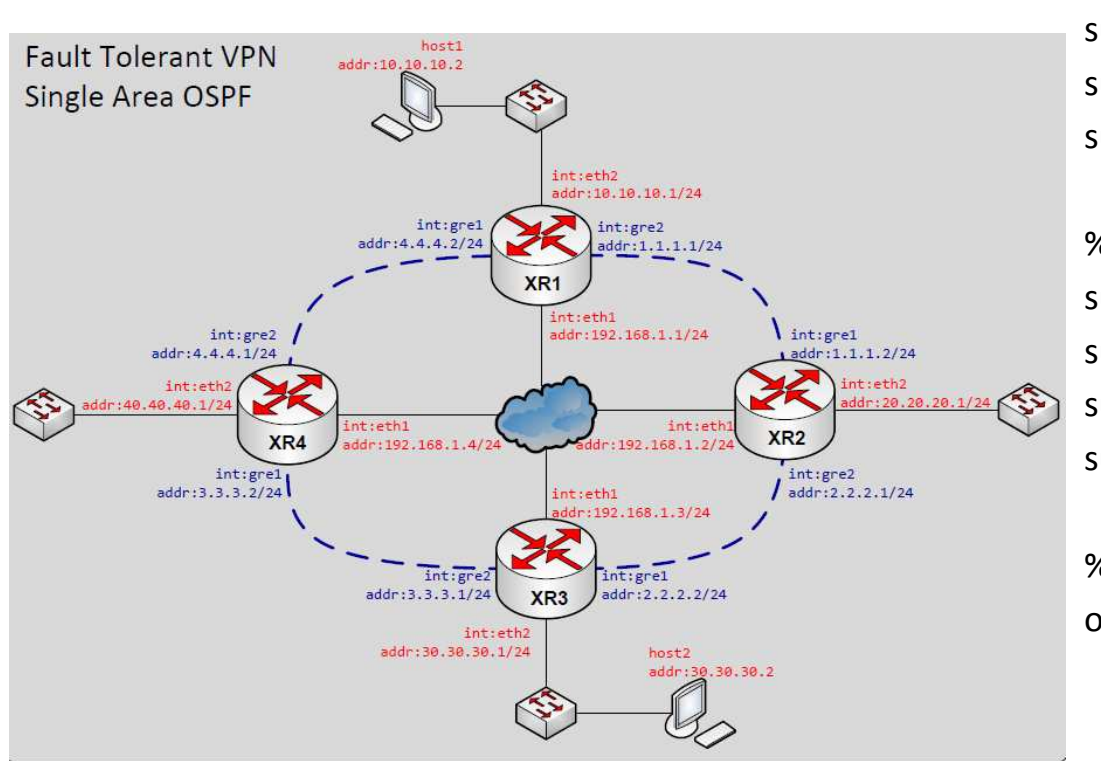

# Synthesis system will generate strate the strate configurations and then all the files configurations and then all the files

#### **Administrator creates specification like this**

% Host-side router interfaces subnet([xr1-eth2])subnet([xr2-eth2]).subnet([xr3-eth2]).subnet([xr4-eth3]).

% GRE tunnelssubnet([xr1-gre1, xr4-gre2]).subnet([xr4-gre1, xr3-gre2]).subnet([xr3-gre1, xr2-gre2]).subnet([xr2-gre1, xr1-gre2]).

#### % OSPF domain

ospf([xr1-gre1, xr4-gre2, xr4-gre1, xr3-gre2, xr3-gre1, xr2-gre2, xr2-gre1, xr1-gre2, xr1-eth2, xr2-eth2, xr3-eth2, xr4-eth2]).

#### % Static routing

next\_hop(host1, 0.0.0.0, 32)=ip\_address(xr1-eth2).

## **A Web-Based Configuration Service**

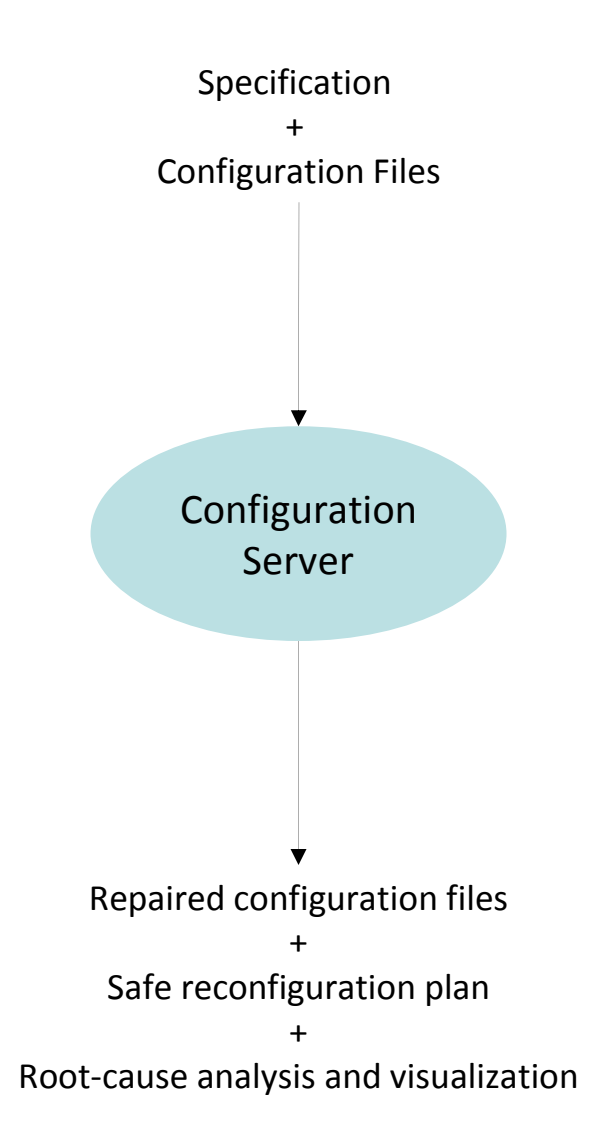

## **Towards A Requirement/Constraint Library**

- Create a set of useful constraints
- $\bullet$  Allow a user to compose these with logical operators to define complex constraints
- $\bullet$  Classes of constraints
	- Integrity of logical structures associated with protocols
	- Connectivity
	- Security
	- Reliability
	- Performance
	- Best practices

## **Requirement Library For Fault-Tolerant VPN**

Configuration variables are of the form

ip\_address(H, I) mask(H, I)local gre(H, I) remote\_gre(H, I) next\_hop(H, Dest, Mask) ospf area(H, I) ospf\_hello\_interval(H, I)ospf dead interval(H, I)

Primitive constraints are of the form configuration variable=value

Complex constraints

gre\_tunnel(G<sub>1</sub>, T<sub>1</sub>, G<sub>2</sub>, T<sub>2</sub>)  $\rightarrow$ remote\_gre(G $_1$ , T $_1$ )=local\_gre(G $_2$ , T $_2$ ), and local gre(G<sub>1</sub>, T<sub>1</sub>)=remote gre(G<sub>2</sub>, T<sub>2</sub>)

local gre(G, T) is an address on G

subnet([H $_{\textrm{\tiny{1}}}$ -I $_{\textrm{\tiny{1}}}$ ,..,H $_{\textrm{\tiny{k}}}$ -I $_{\textrm{\tiny{k}}}$ ])  $\rightarrow$ ∀i. ip\_address(H<sub>i</sub>, T<sub>i</sub>) <u>bitwiseand</u> mask(H<sub>i</sub>, T<sub>i</sub>) is same

ospf\_subnet([H1-I1,..,Hk-Ik])  $\rightarrow$ ∀i. ospf\_area(H<sub>i</sub>, I<sub>i</sub>) is same, and ∀i. ospf\_hello\_interval(H<sub>i</sub>, I<sub>i</sub>) is same, and ∀i. ospf\_dead\_interval(H<sub>i</sub>, I<sub>i</sub>) is same

All IP addresses are distinct

All IP addresses are in a given range

## **Configuration-Related Projects**

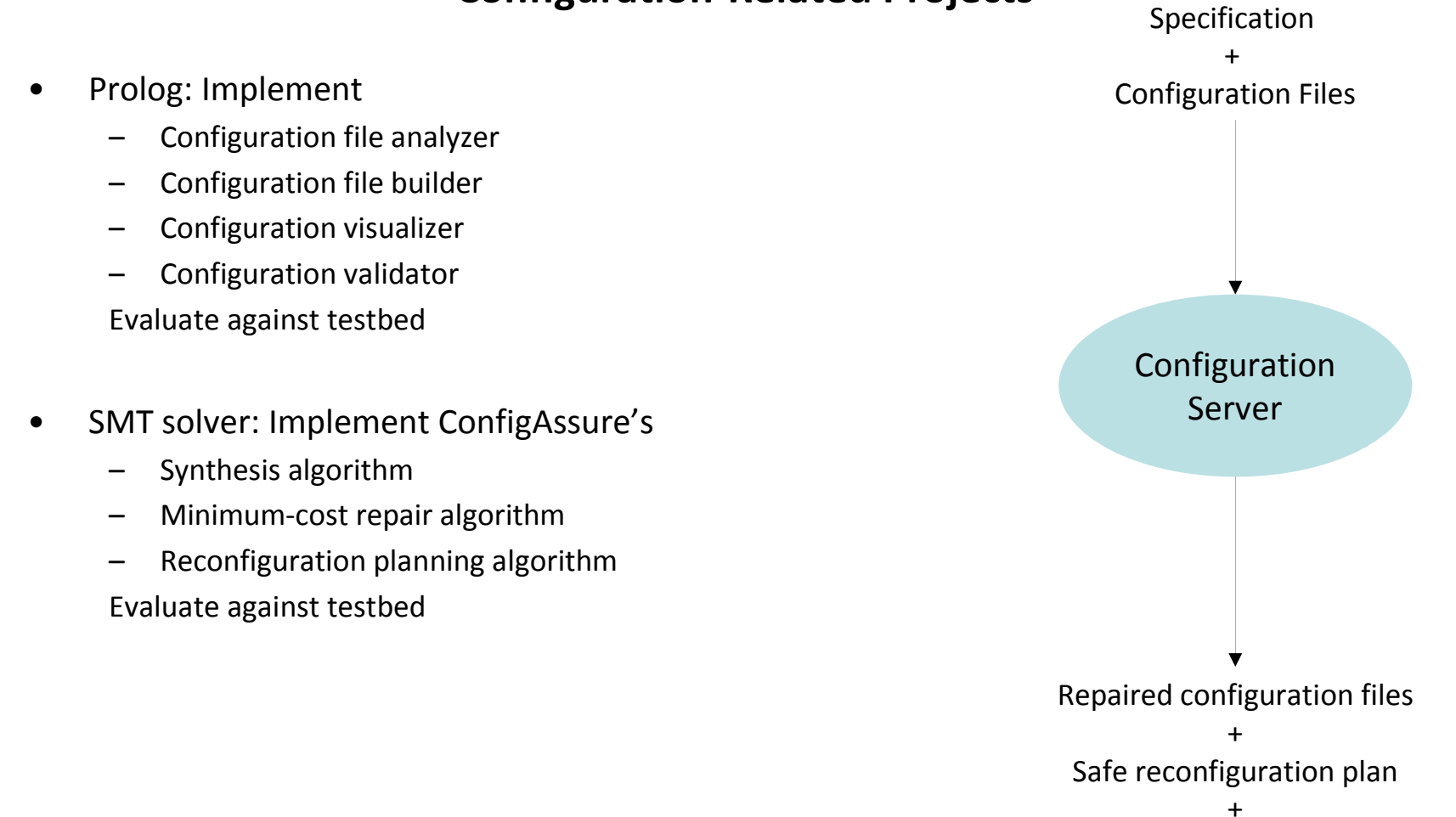

Root-cause analysis and visualization

**Jointly Build This For Fault-Tolerant VPN**

## **Next Class: The Use of Alloy For Configuration**

- $\bullet$ The challenges that arose and the resolution that led to ConfigAssure
- $\bullet$ Will also be preparation for Pamela Zave's lectures on Alloy for verification